**BarcodeOverIP-Server Full Version [March-2022]**

# [Download](http://evacdir.com/QmFyY29kZU92ZXJJUC1TZXJ2ZXIQmF/whitethorn/amore/ZG93bmxvYWR8N0dUTm14cmJIeDhNVFkxTkRVMU9UY3dNbng4TWpVNU1IeDhLRTBwSUZkdmNtUndjbVZ6Y3lCYldFMU1VbEJESUZZeUlGQkVSbDA.babylon/boundary/mares/)

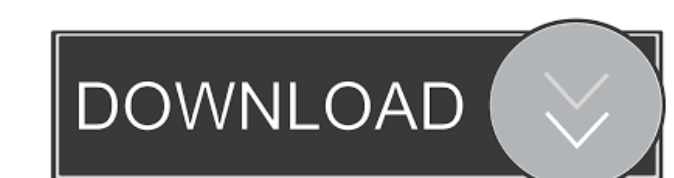

#### **BarcodeOverIP-Server Crack + License Key Free PC/Windows**

BarcodeOverIP-Server Crack Mac is a freeware W2-Server software developed by SpamGate. After our trial and test, the software was found to be official, secure and free. Also it was found to be easy to download and install. Version and run it on a Windows server. CLIENT BarcodeOverIP-Client Description: BarcodeOverIP-Client is a freeware W2-Client is a freeware w2-Client software developed by SpamGate. After our trial and test, the software w took about 10 minutes. You can download BarcodeOverIP-Client and run it on a Windows client. How to use BarcodeOverIP-Client installed on the device Start the BarcodeOverIP-Client on your device. The interface is shown bel SpamGate server. Disable Scan: Tap to disable the scanning function. Help: Tap to display help messages. Client should be set to access internet over WiFi to be able to access SpamGate server. Please use the IP and port nu BarcodeOverIP-Client on your Android device. Input the IP and the port number of your BarcodeOverIP-Server device. Starting the BarcodeOverIP-Client will open the application. Press Scan button to scan the QR-Code on the w BarcodeOverIP-Client and the device should show a new page. Additional Information To use BarcodeOverIP-Server and BarcodeOverIP-Client, you will need to install a wireless network adapter on your computer. The devices mus a virtualized Windows 7,

### **BarcodeOverIP-Server Download [Mac/Win]**

BarcodeOverIP-Server is an application which makes it possible to send barcodes to your Windows system by scanning them via a bluetooth mobile phone. The barcode information is sent over an IP-connection to your computer. server. Note: BarcodeOverIP-Server uses only passive connections (TCP) which allows for secure data communication. BarcodeOverIP-Server is based on the QRCode-technology. It works very reliable and the barcodes are display computer as an image. You can see an example of how it works here. ... BarcodeOverIP-Server is an application which makes it possible to send barcodes to your Windows system by scanning them via a bluetooth mobile phone. T information from your Android system directly to a SQL-database or to an FTP server. Note: BarcodeOverIP-Server uses only passive connections (TCP) which allows for secure data communication. BarcodeOverIP-Server Descripti by scanning them via a bluetooth mobile phone. The barcode information is sent over an IP-connection to your computer. You can send your received barcode information from your Android system directly to a SQL-database or t communication. ... BarcodeOverIP-Server is an application which makes it possible to send barcodes to your Windows system by scanning them via a bluetooth mobile phone. The barcode information is sent over an IP-connection database or to an FTP server. Note: BarcodeOverIP-Server uses only passive connections (TCP) which allows for secure data communication. BarcodeOverIP-Server Description: BarcodeOverIP-Server is an application which makes

## **BarcodeOverIP-Server Free**

BarcodeOverIP-Server is a Windows service which will scan a specified barcode and send the scanned barcode to the computer running the server app. All posts filed under: Realtor® As a Southern California realtor®, it's har seasonally-induced floodings, earthquakes, and other natural calamities, Southern California still draws us in like a magnet. Our working daydreams of city life are quickly dashed when the reality of mother nature's whims best place to live with the top quality of life (read: earthquake free). But, just like all places in this "Metropolis of the West," Southern California has its downfalls. The best things about living in Southern Californi seen and felt in our everyday lives. Californians are often referred to as the most environmentally conscious people in the country. While this may be somewhat true, we are sometimes overlooked for the worst of the "green" harm: Southern California does not have a shortage of things to do. There's always something fun and exciting to do. But, there's also a downside. Make sure to choose the activities that matter to you. Your comfort, abilit your home by telling you to lower the price and find a buyer. This approach can be effective in some cases, but most of the time the price is the right price. When the market goes down, agents will often offer buyers a low back and renegotiate with the real estate agent. Recently, the market has been experiencing an increase in home sales, which is great for buyers! But, this has also brought about an increase in home prices in Southern Cali

#### **What's New In?**

BarcodeOverIP-Server is a perfect tool for any company that needs to have an easy and quick way to enter data into its application. This client allows you to easily scan barcodes without having to remember the barcode itse time, and the application will receive the data and store it. This is a simple, fast, efficient and very useful way to transfer information to a computer application. You just have to enter the IP and the port number into The barcode reader is able to scan barcodes from any web page by using BarcodeOverIP-Server. The barcode reader allows you to transfer data to any applications. With BarcodeOverIP-Server, you can enter any barcode from any Server, you can change the web site on which the data is presented. Using BarcodeOverIP-Server, you can use your smartphone as a barcode scanner. All the data is saved to your smartphone and the next time you open the appl can transfer information from your computer to any mobile device. How it works If you want to know more about how to enter data into your application, you can check out this tutorial. If you want to know more about how the way to enter data into your application. A barcode reader can be attached to your router and, using the Internet, the data can be transferred to a computer at any time. Screenshots Main Menu How to use BarcodeOverIP-Server Installation Wizard, select "Next". Install the application on your computer. The application will run on the computer. How to enter data Install BarcodeOverIP-Server 1.1 on your smartphone Launch BarcodeOverIP-Server 1.1. your smartphone's IP address is 192.168.1.5 and the port number

# **System Requirements For BarcodeOverIP-Server:**

CPU: Intel Core i5-2300, AMD FX-6300 RAM: 8 GB OS: Windows 7, 8.1, 10 (64-bit) Hard drive: 50 GB DirectX: Version 11 Network: Broadband Internet connection Additional Notes: For best performance, we recommend the newest ve memory. Star Wars: Battlefront 2 (Not available in Puerto Rico, United States

#### Related links:

<https://mugstand.com/?p=335> [https://kiwystore.com/wp-content/uploads/2022/06/Portable\\_music2pc.pdf](https://kiwystore.com/wp-content/uploads/2022/06/Portable_music2pc.pdf) <https://aposhop-online.de/wp-content/uploads/2022/06/halditu.pdf> <https://madreandiscovery.org/fauna/checklists/checklist.php?clid=12784> <http://www.kmjgroupfitness.com/?p=7674> [http://www.boatsforsaleads.com/wp-content/uploads/2022/06/Dragon\\_Windows\\_7\\_Theme\\_with\\_sound\\_effect.pdf](http://www.boatsforsaleads.com/wp-content/uploads/2022/06/Dragon_Windows_7_Theme_with_sound_effect.pdf) <https://nuvocasa.com/wp-content/uploads/2022/06/EasyBCD.pdf> <http://guseong.org/2022/06/07/cnceditman-crack-serial-key-free-download-for-windows-2022-new/> <https://www.travelmindsets.com/infocaptor-crack/> <https://jujitsu.pl/ioc-finder-crack-with-product-key-free/> [https://circles.nyc3.digitaloceanspaces.com/upload/files/2022/06/2oJNOQjA3oShmBP1PoL1\\_07\\_ca7af4d4c4250ea6062c384744ea7c34\\_file.pdf](https://circles.nyc3.digitaloceanspaces.com/upload/files/2022/06/2oJNOQjA3oShmBP1PoL1_07_ca7af4d4c4250ea6062c384744ea7c34_file.pdf) <http://template-education.com/?p=982> https://huthamcauchuyennghiep.com/wp-content/uploads/2022/06/Spelling for Grade 3 List 16.pdf [http://gurureviewclub.com/wp-content/uploads/2022/06/AttributeMagic\\_Free.pdf](http://gurureviewclub.com/wp-content/uploads/2022/06/AttributeMagic_Free.pdf) [https://assicurazioni-finanza.com/wp-content/uploads/2022/06/Registry\\_Mighty.pdf](https://assicurazioni-finanza.com/wp-content/uploads/2022/06/Registry_Mighty.pdf) <http://mir-ok.ru/txtreaderxpress-dms/> [http://fisher65.ru/wp-content/uploads/2022/06/google\\_birdseye\\_maps\\_downloader.pdf](http://fisher65.ru/wp-content/uploads/2022/06/google_birdseye_maps_downloader.pdf) <https://www.duemmeggi.com/wp-content/uploads/2022/06/railnig.pdf> <https://marketstory360.com/news/10693/easy-meta-maker-crack-with-full-keygen-free-pc-windows-march-2022/> <https://portal.neherbaria.org/portal/checklists/checklist.php?clid=12563>